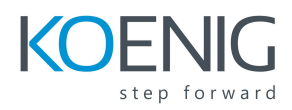

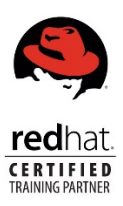

# Red Hat System Administration I – RH124

This course is based on Red Hat® Enterprise Linux 8.2.

## Outline for this course

## **Get started with Red Hat Enterprise Linux**

Describe and define open source, Linux distributions, and Red Hat Enterprise Linux.

## **Access the command line**

Log into a Linux system and run simple commands using the shell.

## **Manage files from the command line**

Copy, move, create, delete, and organize files while working from the bash shell.

## **Get help in Red Hat Enterprise Linux**

Resolve problems by using local help systems.

#### **Create, view, and edit text files**

Manage text files from command output or in a text editor.

#### **Manage local users and groups**

Create, manage, and delete local users and groups, as well as administer local password policies.

#### **Control access to files**

Set Linux file system permissions on files and interpret the security effects of different permission settings.

#### **Monitor and manage Linux processes**

Evaluate and control processes running on a Red Hat Enterprise Linux system.

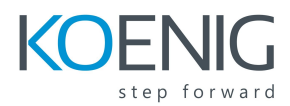

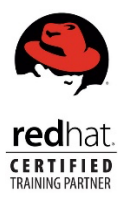

#### **Control services and daemons**

Control and monitor network services and system daemons using systemd.

#### **Configure and secure SSH**

Configure secure command line service on remote systems, using OpenSSH.

#### **Analyze and store logs**

Locate and accurately interpret logs of system events for troubleshooting purposes.

#### **Manage networking**

Configure network interfaces and settings on Red Hat Enterprise Linux servers.

#### **Archive and transfer files**

Archive and copy files from one system to another.

#### **Install and update software**

Download, install, update, and manage software packages from Red Hat and yum package repositories.

#### **Access Linux files systems**

Access, inspect, and use existing file systems on storage attached to a Linux server.

#### **Analyze servers and get support**

Investigate and resolve issues in the web-based management interface, getting support from Red Hat to help solve problems.

#### **Comprehensive review**

Review the content covered in this course by completing hands-on exercises.